## CONTENIDO

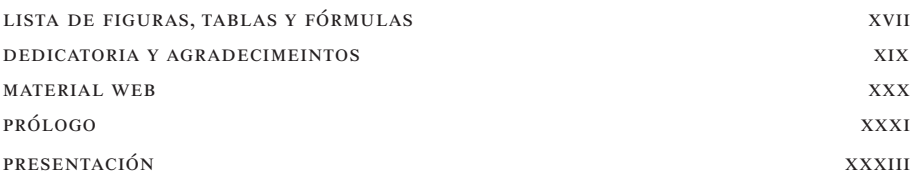

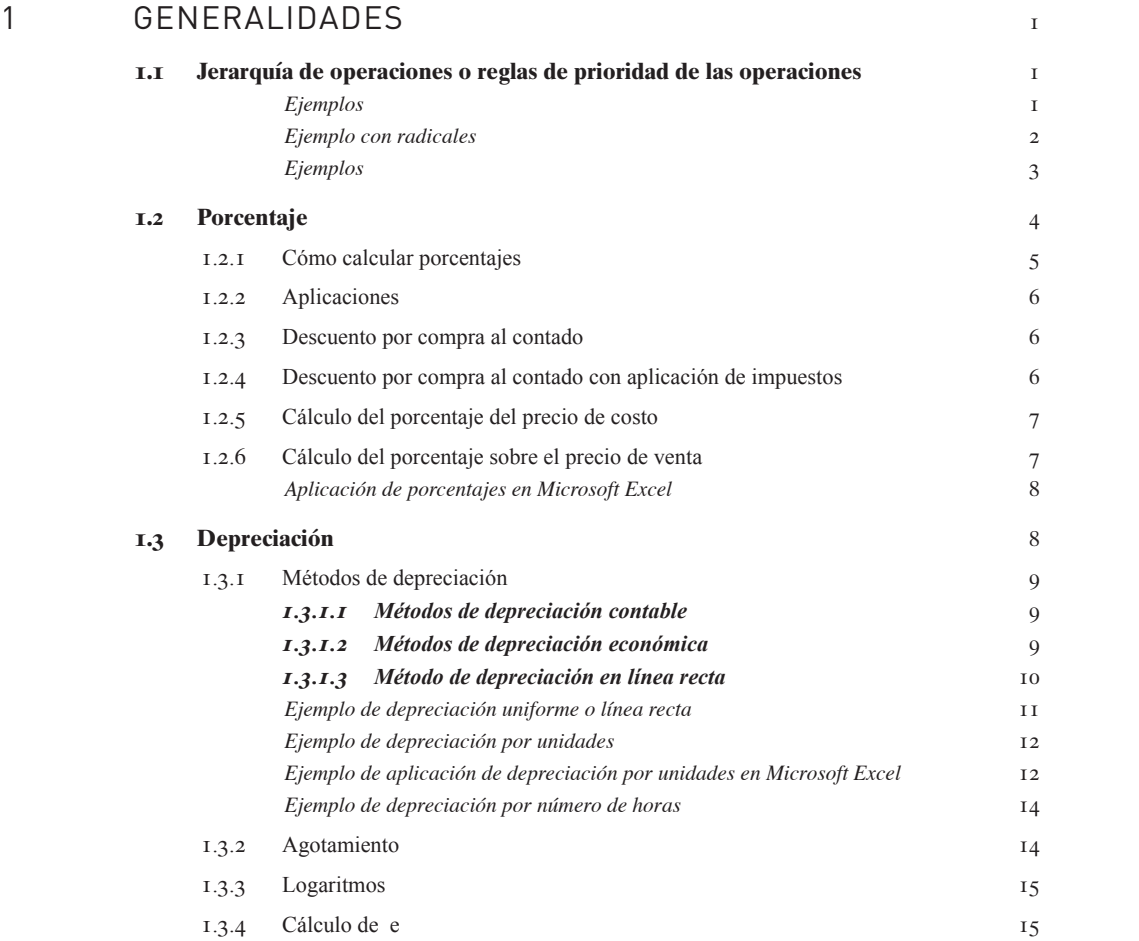

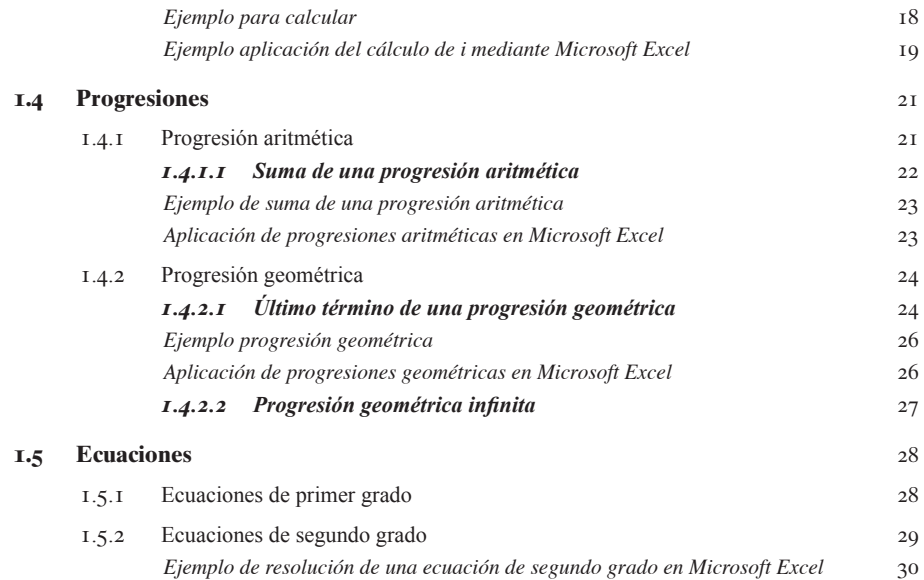

## 2 INTERÉS SIMPLE 36

**2.1 Definición de interés** 36 **2.2 Definición de tasa de interés** 37 **2.3 Definición de interés simple** 37 2.3.1 Cálculo del número de días 38 *.3.1.1 En forma aproximada* 38 *.3.1.2 En forma exacta* 39 .3.2 Variación del cálculo del interés 39 .3.3 Interés exacto 39 .3.4 Interés ordinario 39 .3.5 Variación de la tasa de interés en función del tiempo 40 .3.6 Procedimientos abreviados de cálculo 41 *.3.6.1 Multiplicadores fijos* 41 *.3.6.2 Divisores fijos* 42 .3.7 Cálculo del capital 43 .3.8 Cálculo de la tasa de interés 44 .3.9 Cálculo del tiempo 46 .3.10 Cálculo del monto a interés simple 47

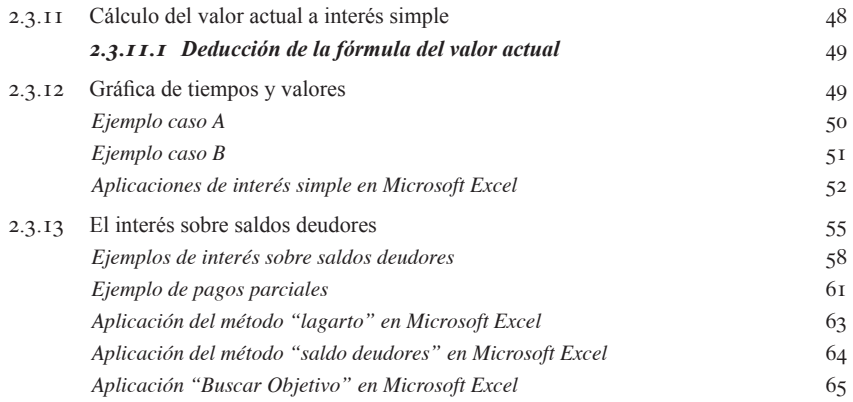

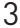

## DESCUENTOS 72

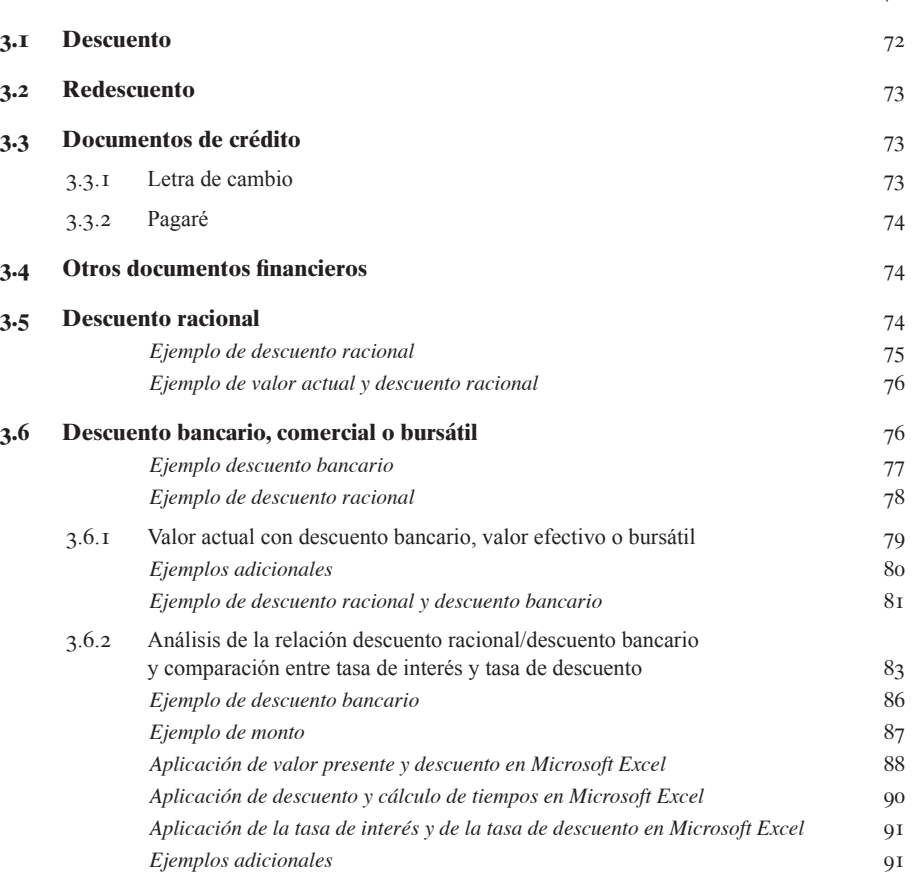

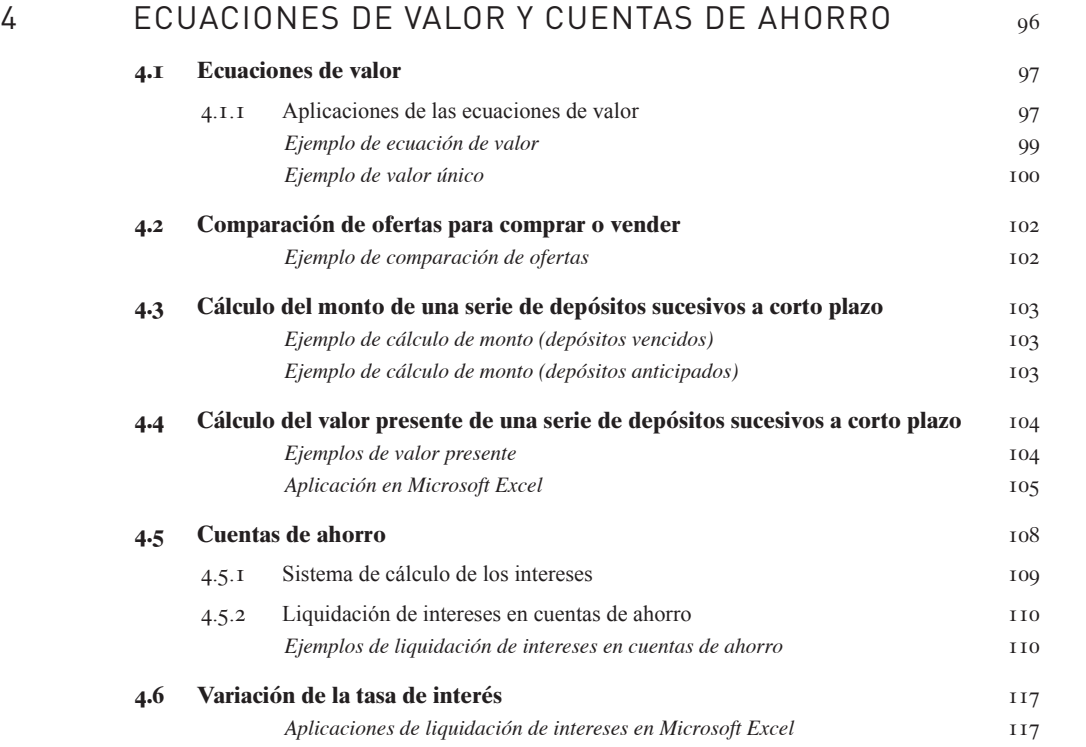

## 5 INTERÉS COMPUESTO 126

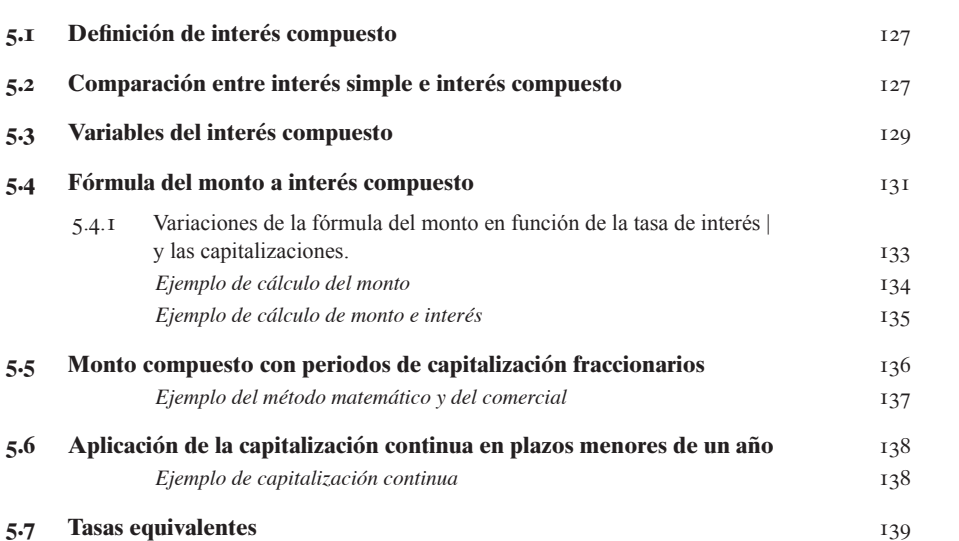

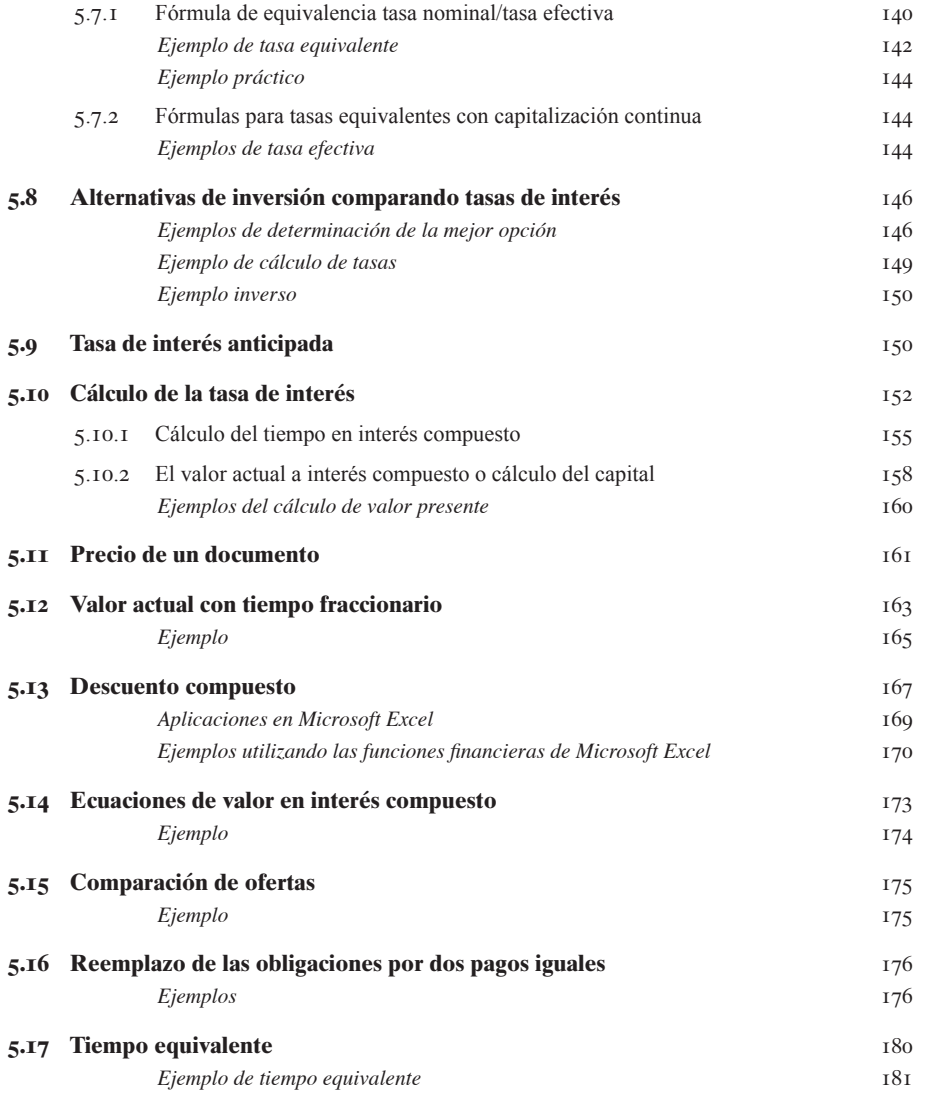

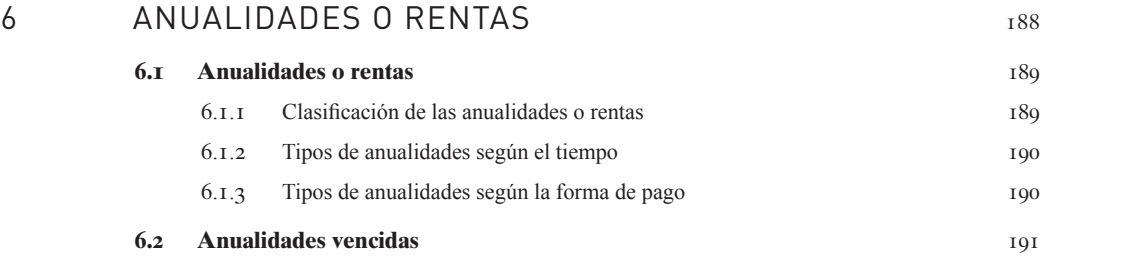

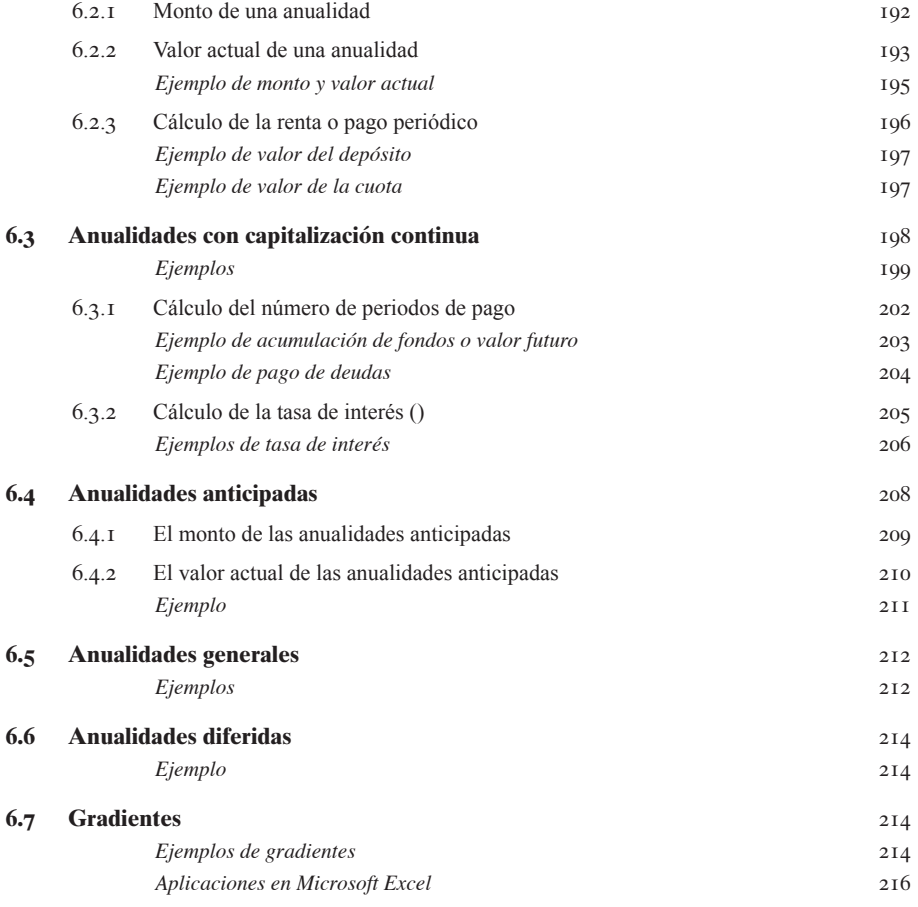

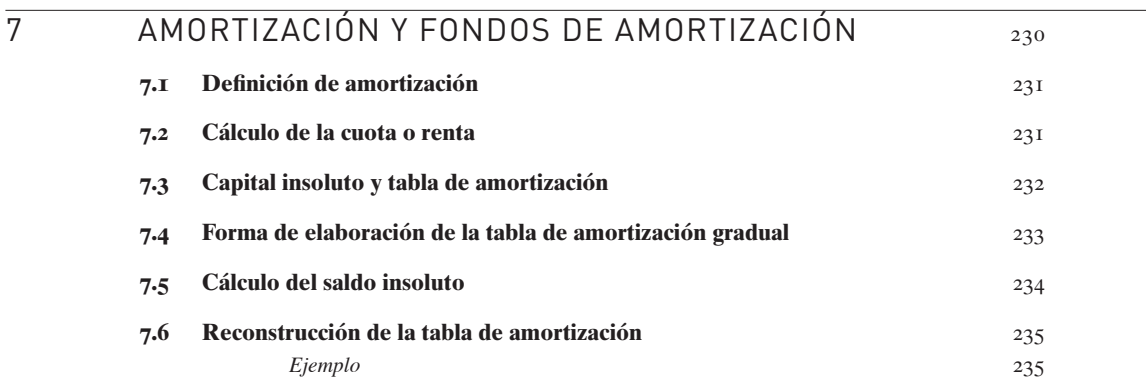

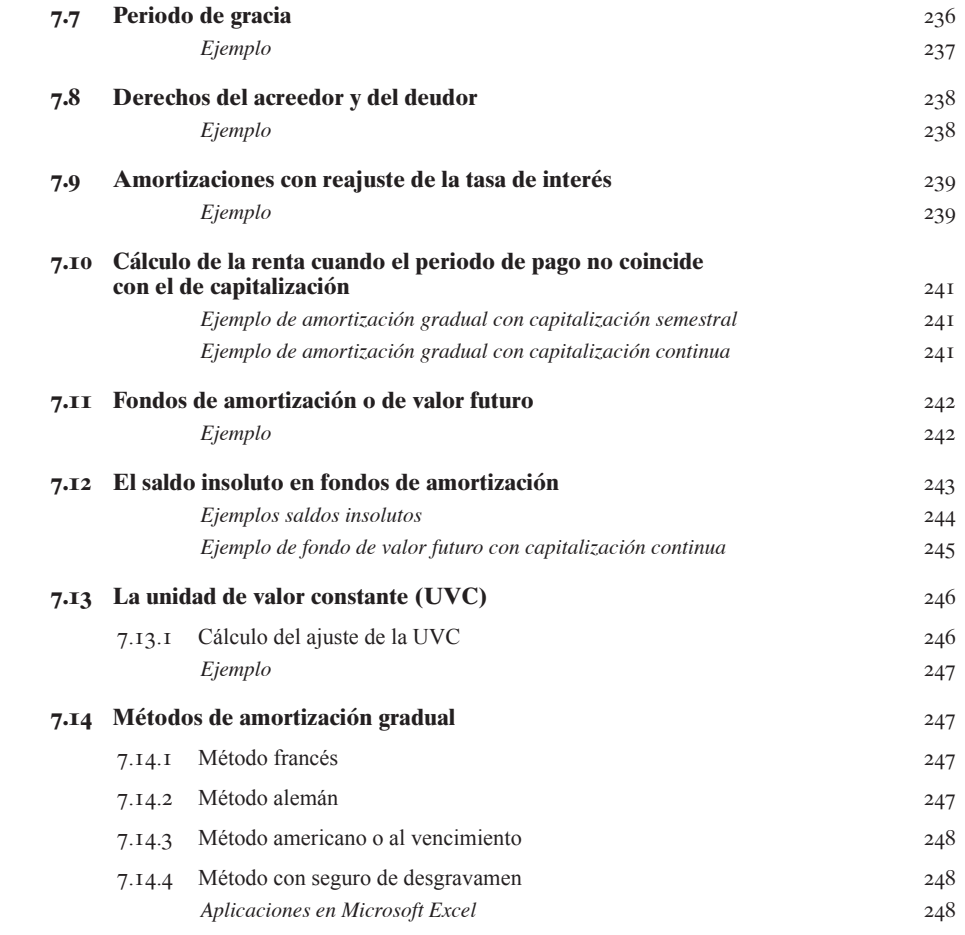

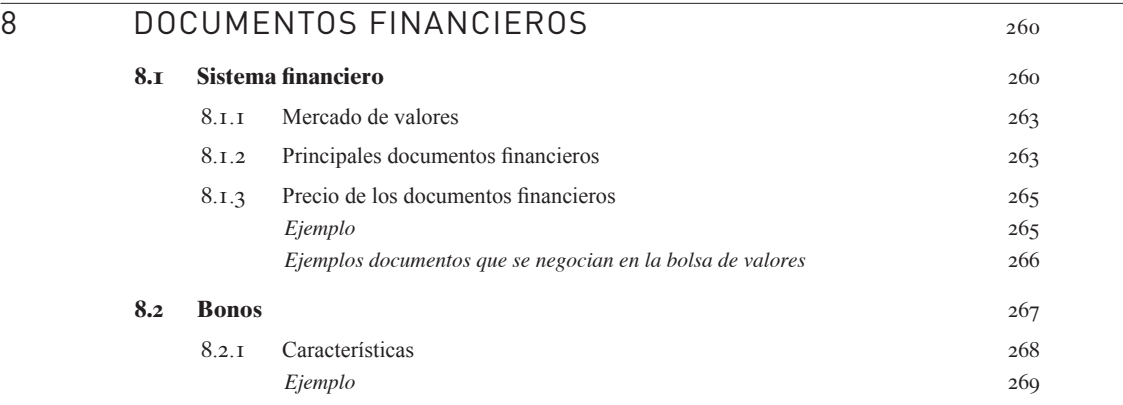

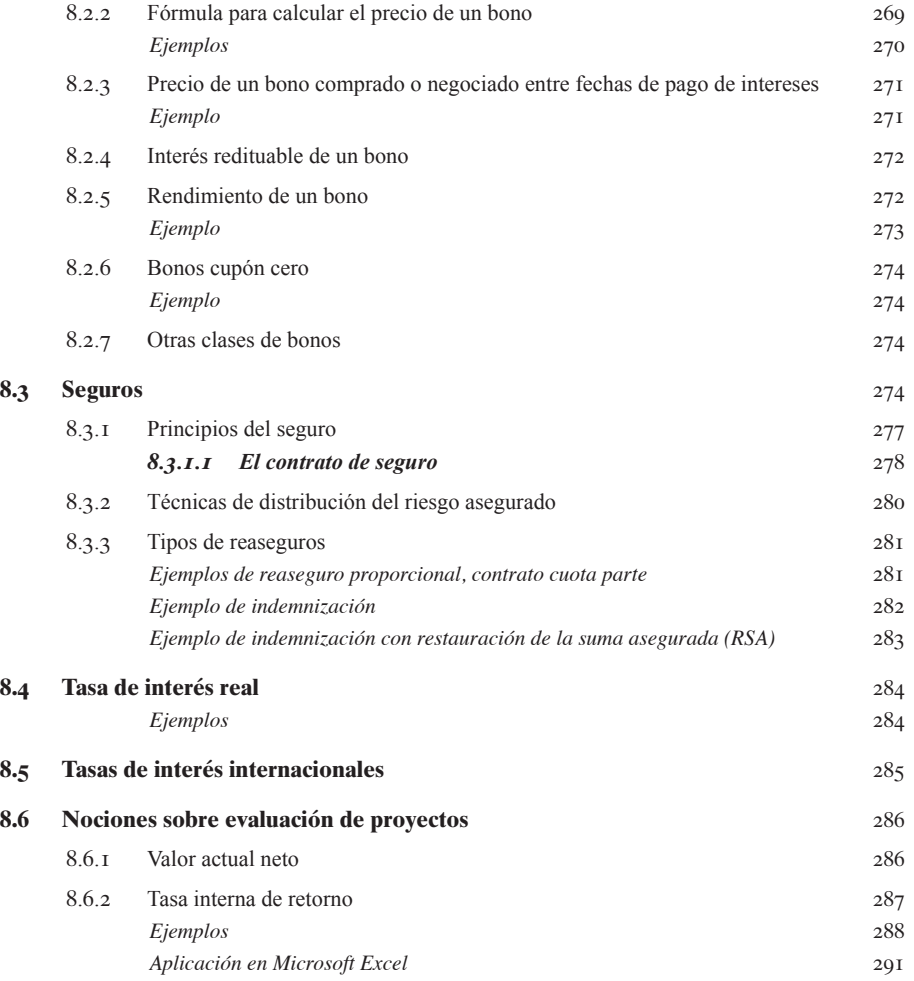

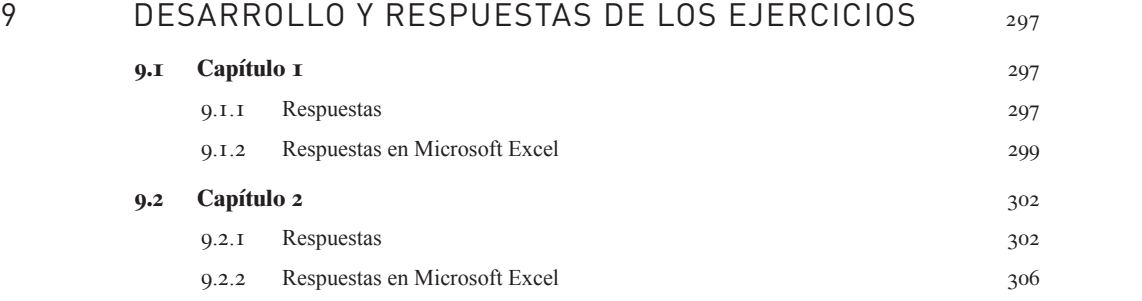

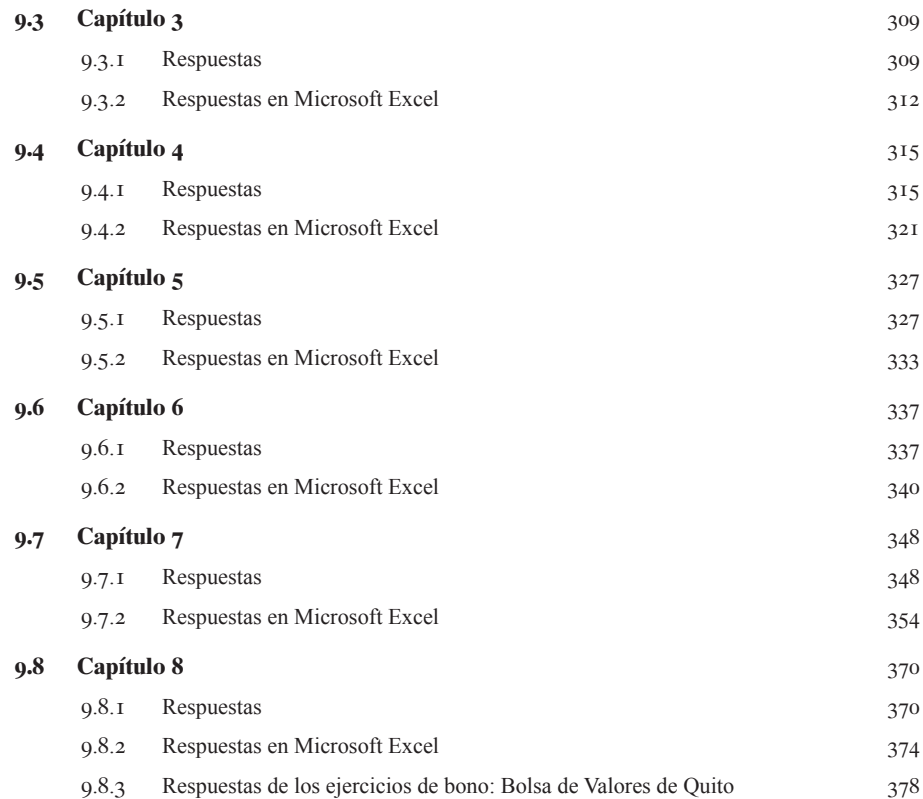